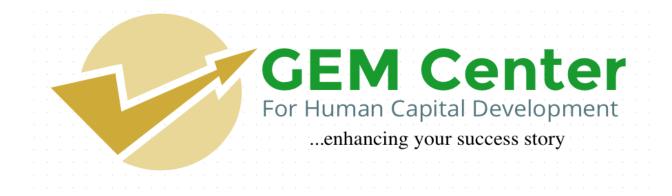

AN OVERVIEW OF

# WEB PROGRAMMING WITH PHP & MYSQL

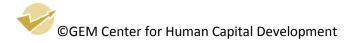

# **COURSE DESCRIPTION**

This course teaches you web programming using PHP and MySQL. PHP is a programming language designed for the web even though it can also be adapted for desktop programming. MySQL is the most popular database management system and it is supported by a variety of tools, frameworks and programming languages. 80% of the top 10 million websites use PHP. PHP is particularly popular for freelance work, since many small businesses or non-technical people would want to use WordPress, Drupal, or other popular content management systems to set up their websites or shopping carts.

PHP was designed for the web, and it does the job well. Companies like Facebook has also made serious investments into PHP.

# WHY YOU SHOULD LEARN PHP

So here are 10 benefits in using the PHP language in web development:

## #1: Easy to Learn

Compared to other web languages that require a bit of study, PHP does not require one to spend a lot of time researching a manual. Thanks to the syntax being logical and command functions describing exactly what they do, one can easily get right to the part of creating and optimizing the application.

## #2 – Capable

It can be used to design any type of website and can handle websites with a lot of traffic. Facebook, Twitter, Wikipedia and many other very widely visited websites use it as their framework. And because it is server-side scripting, it can do anything that other CGI programs can do.

#### #3: Free of Cost

Since PHP is an open source web language, it's completely free of cost. It doesn't get better than that, now does it?

#### #4: Efficiency in Performance

Depending on how you code, PHP can turn out to be an efficient web language to use. In fact, PHP is known to be scalable when writing code as well as in creating applications and is very reliable when you need to serve several web pages. It uses its own memory space and thus decreases the loading time and workload from the server. The processing speed is fast and web applications like Ecommerce, CRM, CMS and Forums are also developed faster by it.

#### #5: A helpful PHP Community

If you get stuck or are getting started when using PHP, one of the best places you can find information about the language is php.net apart from also obtaining tips from PHP pros from numerous websites and forums that are available over the internet.

# #6 – Platform Independent

It can be run on all major operating systems like Linux, UNIX, Mac OS and Windows.

## #7 - Supports All Major Web Servers

It supports all major web servers like Apache, Microsoft IIS, Netscape, personal webserver, iPlanet server, etc.

## #8 – Supports All Major Databases

IT supports all major databases including MySQL, dBase, IBM DB2, InterBase, FrontBase, ODBC, PostgreSQL, SQLite, etc.

#### #9 - Secure

It has multiple layers of security to prevent threats and malicious attacks.

# #10 - Proven and Trusted

It is being used since close to two decades now since its inception in 1995. It is trusted by thousands of websites and developers and the list is increasing day by day. It has also proven its capability and versatility by developing and maintaining some of the most highly visited and popular websites. Learn PHP today for a fully-functional, dynamic and robust website and a much better web experience.

# **COURSE OVERVIEW**

Introduction to PHP

- PHP intro
- PHP install
- PHP syntax
- PHP variables
- PHP echo / print
- PHP data types
- PHP strings
- PHP constants
- PHP operators

#### Handling HTML Form with PHP

- PHP form handling
- PHP form validation
- PHP form required
- PHP form URL/e-mail
- PHP form complete

#### Decisions and Loop

- Making decisions
- Doing repetitive task with looping
- Mixing decisions and looping with HTML
- PHP if...else...elseif
- PHP switch
- PHP while loops
- PHP for loops

©GEM Center for Human Capital Development

## Function

- What is a function
- Define a function
- Call by value and call by reference
- Recursive function

## Array

- Anatomy of an array
- Creating index based and associative array
- Accessing array element
- Looping with index-based array
- Looping with associative array using each() and foreach()
- Some useful library function

Working with Files and Directories

- Understanding file & directory
- Opening and closing a file
- Copying , renaming and deleting a file
- Working with directories
- Building a text editor
- File uploading & downloading

# State Management

- Using query string (URL rewriting)
- Using hidden field
- Using cookies
- Using session

String Matching with Regular Expression

- What is regular expression
- Pattern matching in PHP
- Replacing text
- Splitting a string with a regular expression

Database Connectivity with MySQL

- Introduction to RDBMS
- Connection with MySQL database
- Performing basic database operation(DML) (insert, delete, update, select)
- Setting query parameter
- Join (cross joins, inner joins, outer joins, self joins.)

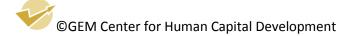